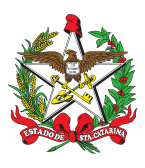

## **Portaria N° 10-24-14ºBBM: Nomeação de Gestor de Frota do 14º BBM**

Designa Responsável por procedimentos administrativos relacionados a frota de

Viaturas.

A COMANDANTE DO 14º BATALHÃO DE BOMBEIROS MILITAR, no uso da atribuição que lhe confere a PORTARIA N° 484/CBMSC/2020, resolve:

Art. 1º Delegar os seguintes bombeiros militares, do B4 do 1°/1ª/14°BBM, para responder perante ao DETRAN/SC e demais órgãos necessários, referente aos veículos pertencentes ao Corpo de Bombeiros Militar em Xanxerê.

NOMEAR, como responsável pelos veículos do 1º/1ª/14° Batalhão de Bombeiros Militar, com sede na Av. Brasil, no 2685, Castelo Branco de Xanxerê SC, ST BM Mtcl 923508-6 Edilvan Seleri

Art. 2° - Determinar que a Portaria entre em vigor na data de sua assinatura;

Art 3° - Revogar todas as portarias anteriores que versam sobre o mesmo tema.

**Ten Cel GAUANA ELIS POZZAN ECCO** Comandante do 14° BBM

 $\mathcal{L}_\text{max}$ 

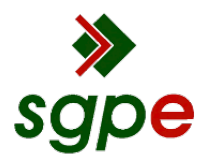

**Assinaturas do documento**

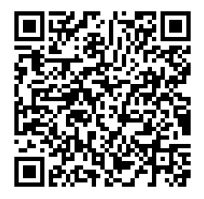

## Código para verificação: **2345ZYCA**

Este documento foi assinado digitalmente pelos seguintes signatários nas datas indicadas:

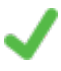

**GAUANA ELIS POZZAN ECCO** (CPF: 052.XXX.049-XX) em 07/06/2024 às 19:53:34 Emitido por: "SGP-e", emitido em 03/09/2019 - 14:59:30 e válido até 03/09/2119 - 14:59:30. (Assinatura do sistema)

Para verificar a autenticidade desta cópia, acesse o link https://portal.sgpe.sea.sc.gov.br/portal-externo/conferenciadocumento/Q0JNU0NfOTk5Ml8wMDAxMzg2MV8xMzg2NV8yMDI0XzIzNDVaWUNB ou o site https://portal.sgpe.sea.sc.gov.br/portal-externo e informe o processo **CBMSC 00013861/2024** e o código **2345ZYCA** ou aponte a câmera para o QR Code presente nesta página para realizar a conferência.